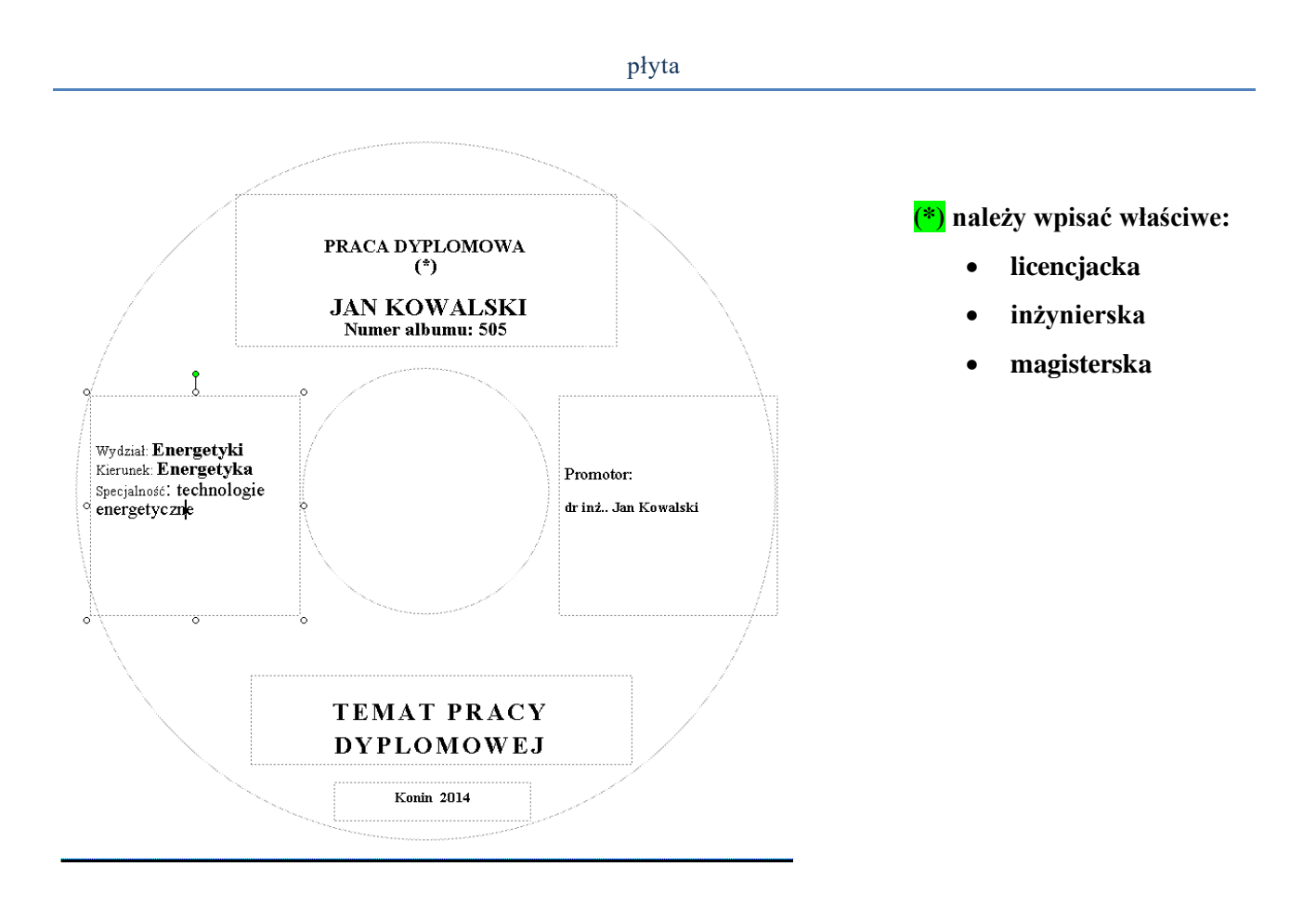

Płyta CD zawierająca elektroniczną wersję pracy (w jednym pliku w formacie PDF oraz jednym pliku w formacie DOC lub DOCX - łącznie dwa pliki na płycie) powinna być opisana wg powyższego wzoru. Płytę należy umieścić w przyklejonej na wewnętrznej stornie tylnej okładki pracy kieszonce z okienkiem.